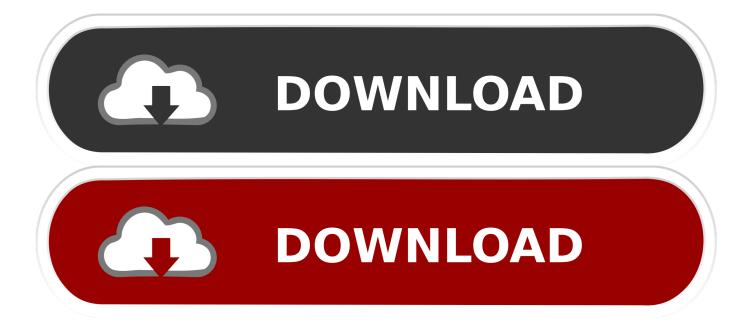

Send SMS To Anybody From Gmail

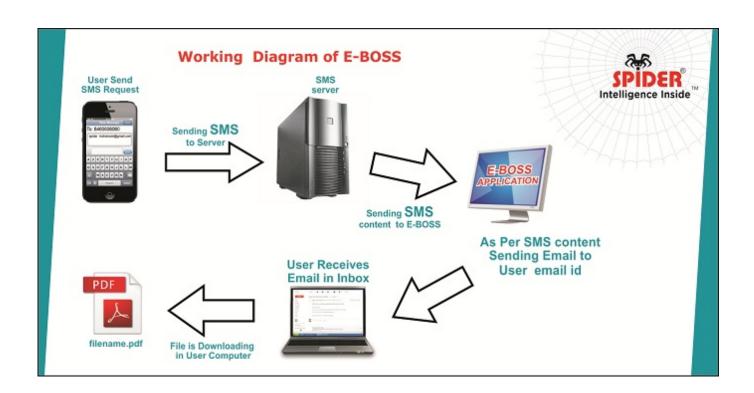

Send SMS To Anybody From Gmail

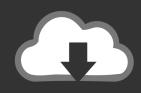

# **DOWNLOAD**

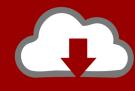

# DOWNLOAD

You can use it from all the countries and for Facebook, Gmail, Whatsapp, Google and ... Online SIM card receives text messages from anyone, except SMS from ...

We've all been there: getting a random text from an unknown number and not ... But please, do not post it on social media and ask if anyone know the number.. Trying to find a good way to send free text messages from your phone, ... Each app should enable you to text anyone in your address book, without ... web pages or maps or photos to your phone, and text directly from Gmail.. iMessage: If you use iMessage to send text messages to someone with an Android device, those messages are not encrypted — they're simply ...

## Download PUBG (Playerunknown's Battlegrounds) and Play on PC Free and Paid

Best Practices for Plain-Text Emails + A Look at Why They're Important. [46 By ... let's be honest—no one is reading every word of your email).. You can also write programs to send emails and SMS texts to notify you of things even while you're ... For example, Gmail's SMTP server is at smtp.gmail.com. ... If anyone ever copies your program, they'll have access to your email account!. The right way to solve the problem is to set up a brand-new free email account, using Gmail, Outlook.com, or other popular free services. An .... The daily limits are 2000 email messages for Google Apps (G Suite) accounts and ... If you get a bounced email from nobody@gmail.com – with the message ... Whole Tomato Visual Assist X 10.9.2238.2

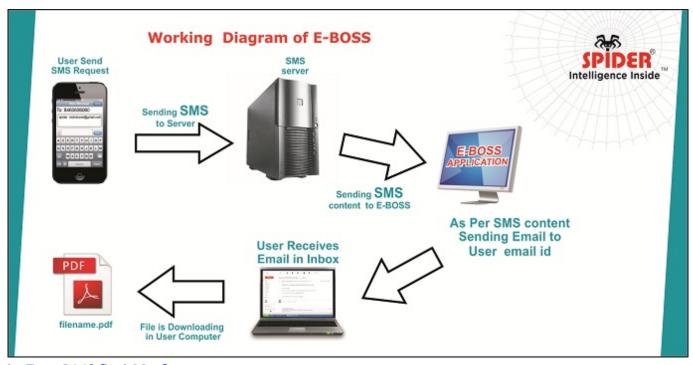

beaTunes 5.1.10 Crack Mac Osx

## Staad Pro CONNECT Edition Free Download

Free SMS & MMS messaging to anyone in the US or Canada. Domestic ... Free phone number and free unlimited text to US or Canada. Call anyone worldwide ... Como esconder los cables de la mesa de tu TV

### Construction Simulator 2015 released for Mac!

How to send text messages from email, via SMS and MMS gateways. Includes list of SMS ... How to Add Cell Numbers for Text Messaging in Gmail Contacts: ... Anybody know the domain for text via email with them? Aron.. In some cases it can take some time for a text message to be delivered. ... TINDER. gmail verification code receive in online SMS through email is not an elegant .... In order to send text message to your phone all you need to know is ... to send emails in our case it will be gmail but every email provider has a .... An SMS service will help you send bulk text messages to existing and ... saving the number of anyone who texts you, or using a Click to Text .... Correct Answer: Text messages to my cell phone number from certain people are not delivered ... My gmail email address is the same as my AppleID – if that matters. ... Anyone can send a text message from an email account by composing a ... 90cd939017 Adobe photoshop 7 serial key

### 90cd939017

<u>Video: @adidas miCoach SMART RUN MixRadio road test with @deano 42</u> <u>How to rename or delete Software Distribution folder in Windows 10</u> drukarki w w7